## **South Brunswick School District Genesis Parent Portal: Report Cards**

## **Log in to Genesis: [https://parents.sbschools.org](https://parents.sbschools.org/)**

## **Choose Student Data then Grading**

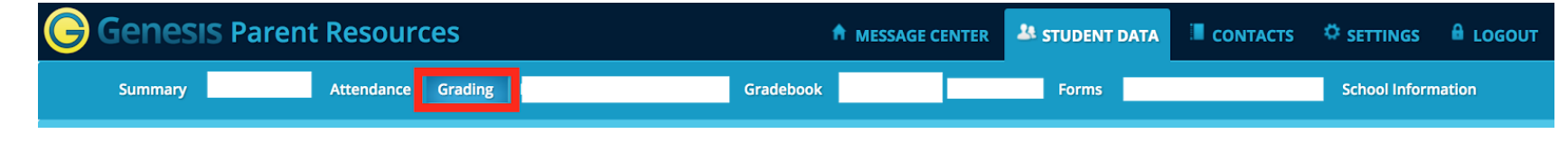

## **Choose available report cards**

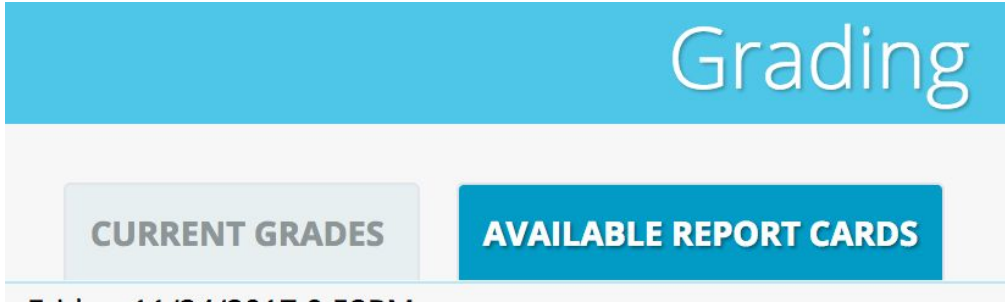

**Available report cards will be listed by year and marking period.**

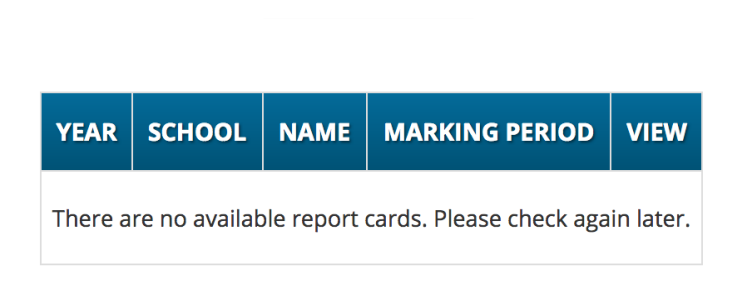